## **NEW STYLE MOTOR INSTRUCTIONS DD**

### **SETTING UP MOTOR TO REMOTE CONTROL**

#### **\* IF YOU ARE USING MULTI CHANNEL REMOTE SELECT REQUIRED CHANNEL BEFORE PROGRAMMING \***

**PAIRING MOTOR TO REMOTE**

- Turn the Power On / Switch Plug On at Wall
- Press and Hold P1 (Small Red Button on Motor Lead)
- Release Button when Blind Jogs & Beeps
- Press and Hold Stop Button on Remote Control
- Release Button when Blind Jogs & Beeps
- Blind and Remote are now Paired

#### **CHECK DIRECTION**

- Press the UP or DOWN button to check that the blind is moving in the right direction
- If blind is moving in the wrong direction, Press and Hold the UP & DOWN buttons **simultaneously** to correct the direction
- Release Buttons when Blind Jogs

#### **SETTING TOP & BOTTOM LIMITS**

At this stage the blind will move in jog mode.

To get out of the jog mode, Hold the UP or DOWN buttons until the blind moves at normal speed.

Press the STOP button to revert back to jog mode.

#### **TOP LIMIT**

- Press the UP button to run the blind up to the desired Top Limit position
- Press the UP and STOP button **simultaneously** to setup the Top Limit
- Release Buttons when Blind Jogs & Beeps
- Your Top Limit is now set

#### **BOTTOM LIMIT**

- Press the DOWN button to run the blind down to the desired Bottom Limit position
- Press the DOWN and STOP button **simultaneously** to setup the Bottom Limit
- Release Buttons when Blind Jogs & Beeps
- Your Bottom Limit is now set

After the Top and Bottom Limits are set, the blind will automatically be out of the jog mode and moving at the normal speed.

# **NEW STYLE MOTOR INSTRUCTIONS DD**

### **NEW STYLE MOTOR INSTRUCTIONS DD**

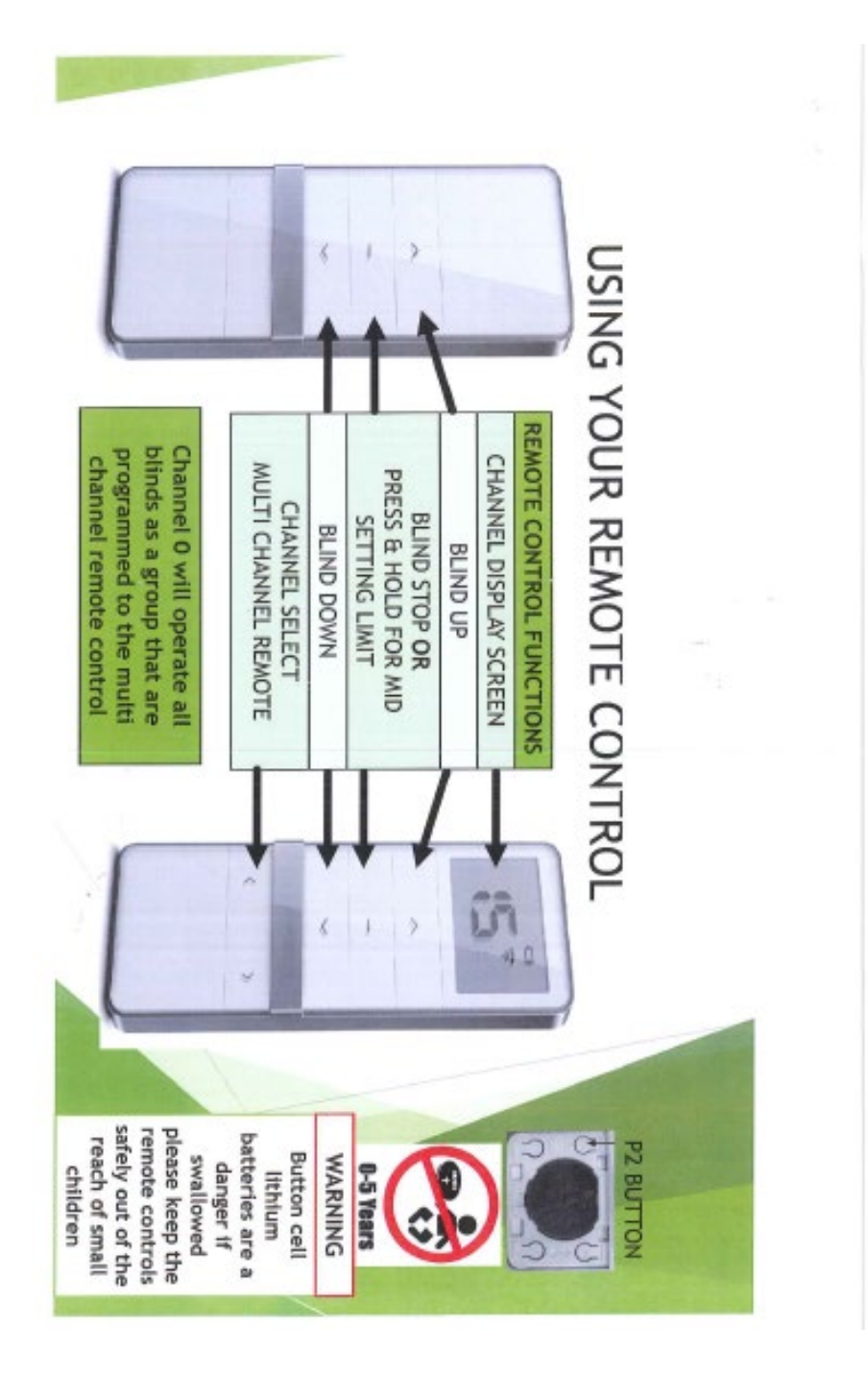

### **NEW STYLE MOTOR INSTRUCTIONS DD**